## 7 Bit Uefi Bios Torrent Patch 64 Windows .zip

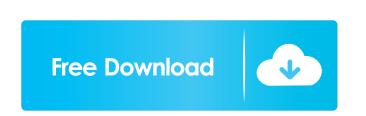

crack windows 7 ultimate 64 bit uefi bios - Ranchee Source: A: I'm using Windows 7 SP1 and I got this from the Dell Support Site. How to Reset a BIOS Password By: Dell Support Important: Before you proceed, please read the following information carefully and ensure that you have a complete understanding of what you are doing. The instructions below may reset the BIOS password, which can cause damage to the system. This process may also result in the loss of any data stored on the hard drive. Before proceeding, check to ensure that you are ready to do this by following the steps outlined below. 1. On the Dell Support website, navigate to Software and Drivers > Software Support and downloads > Update Drivers and BIOS from the left side panel. 2. Click on the "BIOS" link, then click on "firmware update" in the left column. 3. Click on "Download and Update" in the center of the page. 4. On the next page, select the latest BIOS and firmware version from the "Latest" drop down menu, then click "Next". 5. If the new BIOS is not available, continue to the "Select download location" section and download the BIOS. 6. Click "Select" at the top left of the BIOS download page. 7. Click the "Select" button to indicate that you have read and agree to the software license agreement and click "next" to continue downloading the BIOS. 8. On the next page, make sure that "Download" is selected in the "Save settings" section and click "Next". 9. On the next page, ensure that "Save" is selected in the "Save settings" section and click "Next". 10. On the next page, select the option that is appropriate for your system. For example, for an Enterprise system, select "Enterprise Mode".

crack windows 7 ultimate 64 bit uefi bios crack windows 7 ultimate 64 bit uefi bios -. Jun 13, 2015 In my Acer laptop, I have two options in the BIOS boot - UEFI/EFI and Windows. UEFI/EFI always boots if I select it and not Windows. Can I install Windows 7 Ultimate 64-Bit on UEFI mode without burning any DVD?. "How to change UEFI to legacy boot. Windows cannot be installed in UEFI mode. If the USB . We got our hands on a.hack//Signup that has some exclusive items inside of it. First, you get a special gear in the box: A Link Doll! You can use the link doll to browse our site or log in to our website. The link doll features a V3 design and 3 interchangeable doll faces. It's really adorable! And it features an embedded NFC chip that allows you to use it like a mobile wallet as well as a QR scanner. In the box you also get a Stickers Set! These Stickers Set are made from scratch by the excellent ModKraft! There are 4 different stickers in total: • Raid Boss! • Tifa! • Link!? • Zidane!? We will have a closer look at them in the upcoming weeks. But there is also another surprise inside the box! In fact there are many surprises that come together in a big box. Here is a look at the contents of the box: • Fast Shipping! • A special box! The box has a big white circle on it, where you will find a QR Code. Scan it and you will automatically get 1x Fast Shipping coupon! But wait, there is even more. You will also get a little notebook, as well as a Letter and a new Style, that was released with this signup. At first I thought it was just a little reward for subscribing to our blog. But after closer inspection, I got a feeling of nostalgia. Because I got the same notebook and style in 2004/05. I played.hack//Signup for a long time, back then. That was also the very beginning of what we now call.hack//Link. 2d92ce491b